**PROJECT MANAGEMENT** 

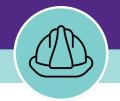

# **Complete a New Project Record**

VERSION 1.2 UPDATED 07/15/2022

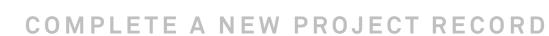

## **DOCUMENT SUMMARY**

This job guide provides step-by-step instruction for completing a new project record in Facilities Connect. The Project Manger will take over this process from the Financial administrator who creates the new project record.

The purpose of this document is to serve as guided reference and/or new hire training on creating a new project, available to all applicable users in Facilities Connect.

## **VERSION INFORMATION (THIS DOCUMENT)**

| Version          | 1.2                                                                                                    | Release Date | 07/15/2022 |
|------------------|----------------------------------------------------------------------------------------------------|--------------|------------|
| Owner            | NU Facilities                                                                                                  |              |            |
| Version<br>Notes | The updated version of the document reflects<br>Project Creation process in conjunction with (<br>departments. | 0            |            |

## **REVISION HISTORY**

|                          | Version | Release Date | Action  | Owner         |
|--------------------------|---------|--------------|---------|---------------|
| Most Recent $ ightarrow$ | 1.2     | 0715/2022    | Updated | NU Facilities |
|                          | 1.1     | 03/04/2022   | Updated | NU Facilities |
|                          | 1.0     | 02/13/2019   | Created | NU Facilities |
|                          |         |              |         |               |
|                          |         |              |         |               |

|                                                                                                    | NOW VIEWING OUTLOOK                                                                                                    |
|----------------------------------------------------------------------------------------------------|----------------------------------------------------------------------------------------------------|
| ▼ GETTING STARTED                                                                                                    | 🖫 🖓 🔿 ↑ 🗸 🖲 🗸 🗢 Completion of PROJECT_ID Request 1005-1 for Finance- " Law AV Infra Upgrade 2022 " - Message (HTML) 🔎 🖻 - 🗆 🗙                                                                                                    |
| <ul> <li>Creating a new Capital Project is a joint<br/>effort with the Facilities Finance group.</li> </ul>                                                       | File       Message       Help       Acrobat $\widehat{\square}$ ~ $\widehat{\square}$ ~ |
| <ul> <li>The process starts once you receive an<br/>email confirmation from NUFinancials that<br/>the project has been created with a<br/>Chartstring.</li> </ul> | Completion of PROJECT_ID Request 1005-1 for Finance- " Law AV Infra Upgrade 2022 "<br>NUFinancials<br>To Project Manager → Forward → Forward → Thu 7/14/2022 2:59 PM                                                                                                    |
| <ul> <li>This will trigger Facilities Finance to create<br/>the project and apply the necessary<br/>Template.</li> </ul>                                          | Dear Colleague,     The PROJECT_ID value 80062260 has been assigned by NUFinancials for Law AV Infra Upgrade 2022.     Please visit NUFinancials to view this Chartfield Request     Based upon information provided for PROJECT_ID Request 1005 for 80062260     Fund associated with this Project is 812 (Unrest Plant Const - Capital)     Opti Dasociated with this Project is 812 (Unrest Plant Const - Capital)     Opti Dasociated with this Project is 812 (Unrest Plant Const - Capital)     Opti Dasociated with this Project is 812 (Unrest Plant Const - Capital)     Opti Dasociated with this Project is 812 (Unrest Plant Const - Capital)     Opti Dasociated with this Project is 812 (Unrest Plant Const - Capital)     Opti Dasociated with this Project is 812 (Unrest Plant Const - Capital)     Opti Dasociated with this Project is 812 (Unrest Plant Const - Capital)     Opti Dasociated with this Project is 813 (Unrest Plant Const - Capital)     Opti Dasociated with this Project is 813 (Durest Plant Const - Capital)     Opti Dasociated with this Project is 813 (Durest Plant Plant Tister B12-550000-80062260     A revenue budget totaling 4400,000 has been established against Requested Account 8505 for chart string 812-550000-80062260     A revenue budget totaling 4400,000 has been established against Requested Account 8505 for chart string 812-550000-80062260     Opti Dasociated with this Project Is 01treg     the Plant TristerUse attribute associated with this Project Is 01treg     the Plant TristerUse attribute associated with this Project Is 01treg     the Plant TristerUse attribute associated with this Project IS 01treg     the Location Code associated with the Activity 01 is 816     the Option and other attributes     Infrastructure Ungrades to accommodate updates classrooms technology in 8 classrooms-new cabing infrastructure (Ingh and low voltage) for hearing assist, microphone arrays, projections systems, and AV control. Teaching wall modifications including passive ventilation for displays. Classrooms are located in                                                                                                    |
| ▶ PROCESS                                                                                                    | Manager, Accounting Services<br>Financial Operations<br>Northwestern University                                                                                                    |
| ▶ IMPORTANT                                                                                                    |                                                                                                    |

 $\Delta$ 

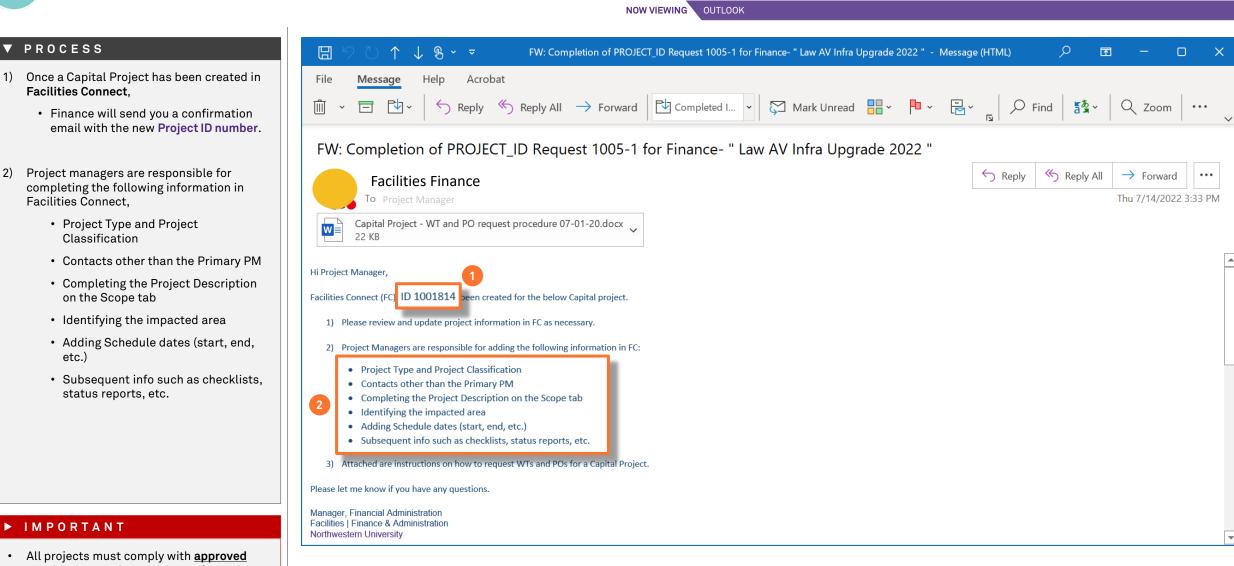

2)

Version 1.2

NOW VIEWING HOME SCREEN (COMPANY FOCUS)

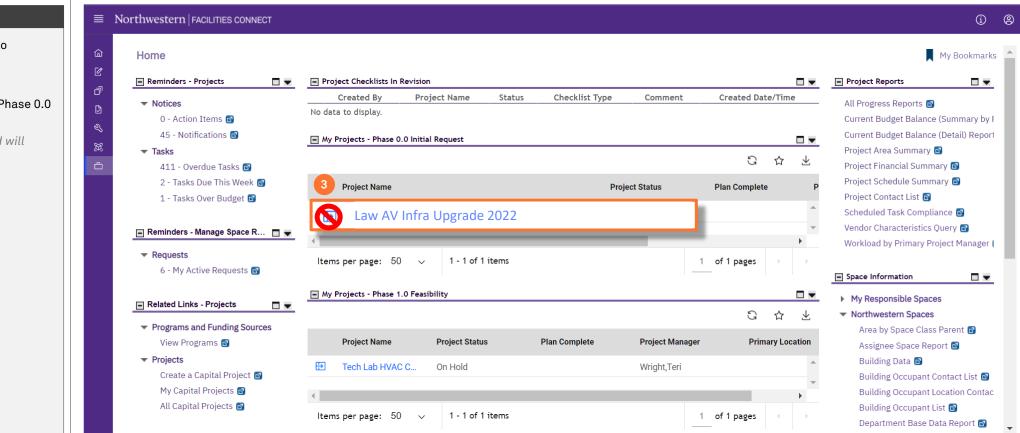

#### ▼ PROCESS

To complete the Project Record, log into **Facilities Connect**,

3) Click the **Project Name** link in the Phase 0.0 section

<<Upon clicking, the Project Record will open in a new window>>

#### IMPORTANT

Do not click the Project View option, as you need to make edits to the Project Record.

\$.00 US Dollars

Activate Calculate Save Save & Close More x

뒦 Add To Bookmarks 🔒 Print 🕜 Help

V

-

 $\rho$ 

| NOW VIEWING | PROJECT RECORD > GENERAL |
|-------------|--------------------------|
|             | FRUJECI RECORD / GENERAL |

| From the Project Record screen,          (Required): Create a Project to yentering general information about the project.         (Required): Create a Project to yentering general information about the project.         (Required): Create a Project to yentering general information about the project.         (Required): Create a Project to yentering general information about the project.         (Required): Create a Project to yentering general information about the project.         (Required): Create a Project to yentering general information about the project.         (Required): Create a Project to yentering general information about the project.         (Required): Create a Project to yentering general information about the project.         (Required): Create a Project to yentering general information about the project.         (Required): Create a Project to yentering general information about the project.         (Required): Create a Project to yentering general information about the project.         (Required): Create a Project to yentering general information about the project.         (Required): Create a Project To yenter.         (Required): Create a Project To yenter.         (Required): Create a Project To yenter.         (Required): Create a Project To yenter.         (Required): Create a Project To yenter.         (Required): Create a Project To yenter.         (Required): Create a Project To yenter.         (Required): Create a Project To yenter.         (Req                                                                                                    | V PROCESS                                        | Capital Project: 1001814-Law AV Infra Upgrade 2022              |                                                                                                    |
|----------------------------------------------------------------------------------------------------|--------------------------------------------------|-----------------------------------------------------------------|----------------------------------------------------------------------------------------------------|
| Click the Project Type drop down arrow     Select the Type     D tol1814     D team I     D tol1814     D team I     D team I     D tol1814     D team I     D team I     D team I     D team I     D team I     D team I     D team I        | From the <b>Project Record</b> screen,           |                                                                 | curity Notifications Notes & Documents Calendar Details Cale                                                 |
| 5) Select the Type 5) Select the Type 6) Project Reporting Name Law AV Infra Upgrade 2022 7) Project Reporting Name Law AV Infra Upgrade 2022 7) Project Reporting Name Law AV Infra Upgrade 2022 7) Project Type 7) Project Classification 7) Project Classification 7) Project Class | 4) Click the <b>Project Type</b> drop down arrow |                                                                 |                                                                                                    |
| 5) Select the Type      * Name Law AV Infra Upgrade 2022      * Project Type      * Project Type      * Pr | ,,                                               |                                                                 |                                                                                                    |
| Image: State/Project Type       Project Classification         Project Type       Project Classification         Project Vie       Academic         Accounting 5       Administrative         Administrative       Athletics/Recreation         Hoursind       Country USA         Image: State/Province       IL         Client Lookup       Country USA         Image: State/Province       IL         Country Customer Contact       Country USA         Image: State/Province       IL         Client Lookup       Country USA                                                                                                    | 5) Select the <b>Type</b>                        | * Name Law AV Infra Upgrade 2022                                |                                                                                                    |
| Project View   Project View Project View Project View Project View Accounting 812-5500000-80062260 Administrative Administrative Athletics/Recreation Housind Country USA Country USA Primary Customer Contact Client Lookup Address Zip/Postal Code                                                                                                    |                                                  | - Details                                                       |                                                                                                    |
| Project Cat     Academic     Academic     Administrative     Athletics/Recreation     Hoursind     City Chicago     State/Province     IL     Country USA     Country USA     Client Lookup     Address     Zip/Postal Code     Client Lookup     Address     Zip/Postal Code                                                                                                    |                                                  | Project Si and a second                                         | Project Phase 0.0 Initial Request                                                                            |
| Athletics/Recreation<br>Hoursind<br>City Chicago<br>State/Province IL<br>Primary Customer Contact<br>Client Lookup<br>Address<br>Zjp/Postal Code                                                                                                    |                                                  | Project Cate     Academic     Accounting C C     Administrative | * <u>Chartstring</u> 812-5500000-80062260-01<br>qFt (Budget Current / Project Gross Construction Area) \$.00 |
| State/Province IL Country USA  Primary Customer Contact  Client Lookup Address Zip/Postal Code                                                                                                    |                                                  | Athletics/Recreation                                            | •                                                                                                    |
| Client Lookup       Address       Zip/Postal Code                                                                                                    |                                                  |                                                                 | Country USA                                                                                                  |
| Address       Zip/Postal Code                                                                                                    |                                                  | <ul> <li>Primary Customer Contact</li> </ul>                    |                                                                                                    |
| Zip/Postal Code                                                                                                    |                                                  | Client Lookup                                                   |                                                                                                    |
|                                                                                                    |                                                  | Address                                                         |                                                                                                    |
| City                                                                                                    |                                                  | Zip/Postal Code                                                 |                                                                                                    |
|                                                                                                    |                                                  | City                                                            |                                                                                                    |
|                                                                                                    |                                                  |                                                                 |                                                                                                    |

🕂 Add To Bookmarks 🔚 Print 🕐 Help

| NOW VIEWING | PROJECT RECORD > GENERAL TAI |
|-------------|------------------------------|
|-------------|------------------------------|

#### ▼ PROCESS

6) Click the **Project Classification** drop down arrow

Capital Project: 1001814-Law AV Infra Upgrade 2022

7) Select the Classification

| General Scope                     | Schedule Budget        | Procurement      | Cash Flow      | Contacts Closed | out Security | Notifications      | Notes & Documents       | Calendar Details   | Cale 🕨 🕇 | Activate | Calculate | Save | Save & Close | More | x   |
|-----------------------------------|------------------------|------------------|----------------|-----------------|--------------|--------------------|-------------------------|--------------------|----------|----------|-----------|------|--------------|------|-----|
| (Required): Create a Pro          | oject by entering gene | eral information | about the pro  | ject.           |              |                    |                         |                    |          |          |           |      |              |      |     |
| - General                         |                        |                  |                |                 |              |                    |                         |                    |          |          |           |      |              |      |     |
|                                   | 1001814                |                  |                |                 |              |                    | Status Draf             | 't                 |          |          |           |      |              |      | - 1 |
|                                   | 07/08/2022             |                  |                |                 |              |                    | 25 🖸                    | -                  |          |          |           |      |              |      |     |
| * Name                            | Law AV Infra Upgrad    | e 2022           |                |                 |              |                    |                         |                    |          |          |           |      |              |      |     |
| \star Project Reporting Name      | Law AV Infra Upgrad    | e 2022           |                |                 |              |                    |                         |                    |          |          |           |      |              |      |     |
| - Details                         |                        |                  |                |                 |              |                    |                         |                    |          |          |           |      |              |      |     |
| Project Type                      | Academic               |                  |                |                 | V            |                    | 6                       | Project Classifica | tion     |          |           |      |              |      | Y   |
| Project Status 🖌                  | Active                 |                  |                |                 | 0            |                    | 1                       |                    | <u></u>  |          | _         |      |              |      |     |
| Project Website                   | Abbott Hall Seco       | nd Floor MFA Tea | ching Studio B | uildout 2018    |              |                    |                         | U                  |          |          |           |      |              |      |     |
| * Project Category (              |                        | 0.04             |                |                 |              |                    |                         | New Construct      | tion     |          |           |      |              |      |     |
| Accounting Cost Center 8          | \$12-5500000-8006226   | 0-01             |                |                 | Projec       | t Cost/SqFt (Budge | et Current / Pr 7 Gross | Major Renovat      | ion      |          |           |      |              |      |     |
| <ul> <li>Units</li> </ul>         |                        |                  |                |                 |              |                    |                         | Minor Renovat      | ion      |          |           |      |              |      |     |
| <ul> <li>Environmental</li> </ul> | ι                      |                  |                |                 |              |                    |                         | Systems Renla      | cement   |          |           |      |              |      | •   |
| City Chicago                      | )                      |                  |                |                 |              |                    |                         | _                  |          |          |           |      |              |      |     |
| State/Province IL                 |                        |                  |                |                 |              |                    | Country USA             |                    |          |          |           |      |              |      |     |
| <ul> <li>Primary Custo</li> </ul> | mer Contact            |                  |                |                 |              |                    |                         |                    |          |          |           |      |              |      |     |
| Client Lookup                     |                        |                  |                |                 |              |                    |                         |                    |          |          |           |      |              | P 6  | Э   |
| Address                           |                        |                  |                |                 |              |                    |                         |                    |          |          |           |      |              |      |     |
|                                   |                        |                  |                |                 |              |                    |                         |                    |          |          |           |      |              |      |     |
| Zip/Postal Code                   |                        |                  |                |                 |              |                    |                         |                    |          |          |           |      |              |      |     |
| City                              |                        |                  |                |                 |              |                    |                         |                    |          |          |           |      |              |      | •   |
|                                   |                        |                  |                |                 |              |                    |                         |                    |          |          |           |      |              |      |     |

+ Add To Bookmarks 🚽 Print 🥥 Help

|        | $\mathcal{V}$ |
|--------|---------------|
| - 7 9  | 11            |
| (L     | ת             |
| $\sim$ |               |

#### NOW VIEWING PROJECT RECORD > GENERAL TAB

#### ▼ PROCESS

8) Once the Type and Classification have been entered, add any additional **Contacts**.

Capital Project: 1001814-Law AV Infra Lingrade 2022

• Click the Contact tab

<<Upon clicking, the Contacts tab will open in the same screen>>

| General Scope Schedule Budget Procurement Scope Contacts out Security Notifications Notes & Documents Calendar Details Cale Cale Save & Close More   (Required): Create a Project by entering general information about the project.   ID 1001814 Status Draft   * Date 07/08/2022 Image: Contact Contact C | ×  |
|----------------------------------------------------------------------------------------------------|----|
| General      ID 1001814     Status Draft      Date 07/08/2022      Name Law AV Infra Upgrade 2022      Project Reporting Name Law AV Infra Upgrade 2022                                                                                                    |    |
| ID 1001814 Status Draft<br>* Date 07/08/2022<br>* Name Law AV Infra Upgrade 2022<br>* Project Reporting Name Law AV Infra Upgrade 2022                                                                                                    |    |
| <ul> <li>Date 07/08/2022</li> <li>Name Law AV Infra Upgrade 2022</li> <li>Project Reporting Name Law AV Infra Upgrade 2022</li> </ul>                                                                                                    |    |
| Name Law AV Infra Upgrade 2022      Project Reporting Name Law AV Infra Upgrade 2022                                                                                                    |    |
| * Project Reporting Name Law AV Infra Upgrade 2022                                                                                                    |    |
|                                                                                                    |    |
| E Detaile                                                                                                    |    |
| - Details                                                                                                    |    |
| Project Type Academic Project Classification Systems Replacement                                                                                                    | •  |
| Project Status Active Project Phase 0.0 Initial Request                                                                                                    |    |
| Project Website                                                                                                    | 1  |
| ★ Project Category Capitalized                                                                                                    |    |
| Accounting Cost Center 812-5500000-80062260-01 Project Cost/SqFt (Budget Current / Project Gross Construction Area) \$.00 US Dollars                                                                                                    |    |
| Units                                                                                                    |    |
| Environmental                                                                                                    |    |
| city Chicago                                                                                                    | 5  |
| State/Province IL Country USA                                                                                                    | ī. |
| <ul> <li>Primary Customer Contact</li> </ul>                                                                                                    |    |
| Finiary customer contact                                                                                                    |    |
|                                                                                                    | -  |
|                                                                                                    | 1  |
| Client Lookup                                                                                                    |    |
| Client Lookup Address                                                                                                    |    |
| Client Lookup                                                                                                    |    |

## IMPORTANT

Calculate

0К 🗸

1 of 3 pages

**Clear Filters** 

**Apply Filters** 

Activate

Apply Filters

**Primary Organization** 

Contains

\Organizations\Vendors\M A MORTENSON COMPANY

\Organizations\Vendors\MECCOR INDUSTRIES

\Organizations\Vendors\STR PARTNERS LLC

\Organizations\Vendors\KELSO-BURNETT CO

\Organizations\Vendors\BEHLES & BEHLES

\Organizations\Vendors\HOLABIRD & ROOT LLC

Add

х

Remove

 $\overline{\mathbf{T}}$ 

☆

Save Save & Close More

Cancel  $\times$ 

☆

**Clear Filters** 

G

Add Person

G

 $\overline{\gamma}$ 

rk Phone

Contains

847-676

312-464

847-472

224-201

847-624

312-357

212-941

•

#### ▼ PROCESS

9) Click the Add Person button

<<Upon clicking, the **Contact Search** pop-up will open>>

- 10) Use the drop-down menu to select the **External Contacts**
- 11) Use the available Column Headers / Search Fields to sort and filter the list of contacts to locate the desired contact
- 12) Once you have located the desired contact, click on the corresponding **check boxes**
- 13) Click OK to select

#### Role External Contact Contains 10 $\sim$ Manager Name Title **Project Director** Contains Contains Project Primary Manager Abney,Kim Project Executive Items per page: 10 🗸 1 - 3 Architect Armbrust,Alan Baade.Tom Construction Mana... Contacts Description Bedore,Chris Project Engineer Font Family + Font Size Paragraph

Items per page: 50

٦

Capital Project: 1001814-Law AV Infra Upgrade 2022

🔏 🗈 🛍 🛍 🖉 💌 🗚 🎎

Contacts

(Optional): Maintain a list of Contacts and their roles for the Capital Project.

NOW VIEWING

General Scope Schedule Budget Procurement Cash Flow Contacts Closeout Security Notifications Notes & Docume

PROJECT RECORD > CONTACTS TAB

Pricipal

Architect

Architect

#### V IMPORTANT

For additional information about adding contacts to projects, please refer to the Manage External Contacts OR Contacts Quick Add job guides. Behles.Joe

Behounek, Jan

Blair Donald

 $\sim$ 

1 - 50 of 109 items

NOW VIEWING PROJECT RECORD > CONTACTS TAB

#### ▼ PROCESS

#### **V** IMPORTANT

For additional information about adding contacts to projects using the **Contacts Quick** Add function, please refer to the **Contacts Quick Add** job guides.

|             | rthwestern   FACILITIES CONNECT                                   |                                                                                               |              |            |     |       | í         | 8 |
|-------------|-------------------------------------------------------------------|-----------------------------------------------------------------------------------------------|--------------|------------|-----|-------|-----------|---|
| ය<br>Ľ      | Contacts Description     Font Family      Font Size     Paragraph | • <u>A</u> • <sup>30</sup> / <sub>2</sub> •   B <i>I</i> <u>U</u> Asc   ×, × <sup>2</sup>   ⊟ |              |            |     |       |           | • |
| б<br>9<br>« |                                                                   | ≝   ⊒ ≡   3° 3₂ ∋   <sup>1</sup> m m <sup>3</sup> ¥   1⊞ 8                                    |              |            |     |       |           |   |
| х<br>Ю      |                                                                   |                                                                                               |              |            |     |       |           |   |
|             | For some roles, you can assign only c                             | one contact.                                                                                  |              |            |     |       |           |   |
|             | * Role                                                            | * Name                                                                                        | Organization | Work phone | Fax | Email |           |   |
|             | Project Director                                                  | Type to search<br>                                                                            |              |            |     |       | •         |   |
|             | Project Primary Manager                                           | Type to search<br>                                                                            |              |            |     |       | •         |   |
|             |                                                                   |                                                                                               |              |            |     | N     | lew row 🕂 |   |
|             |                                                                   |                                                                                               |              |            |     |       |           |   |
|             |                                                                   |                                                                                               |              |            |     |       |           |   |
|             |                                                                   |                                                                                               |              |            |     |       |           |   |
|             |                                                                   |                                                                                               |              |            |     |       |           |   |

#### ▼ PROCESS

 Once all the necessary Contacts have been added, update the information on the Scope tab

• Click the Scope tab

<<Upon clicking, the Scope tab will open in the same screen>>

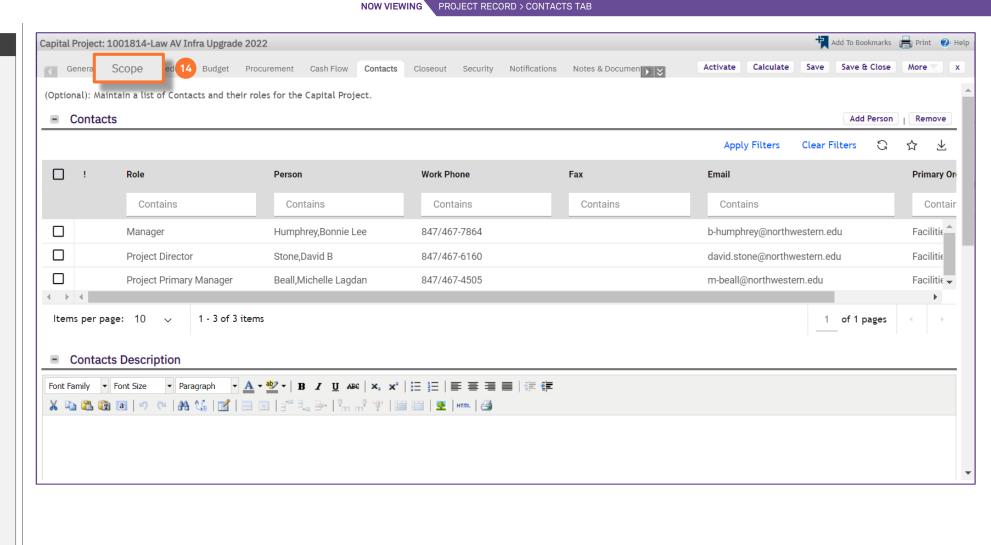

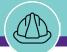

#### ▼ PROCESS

15) Enter the **Project Description** in the **text box** of the Scope section

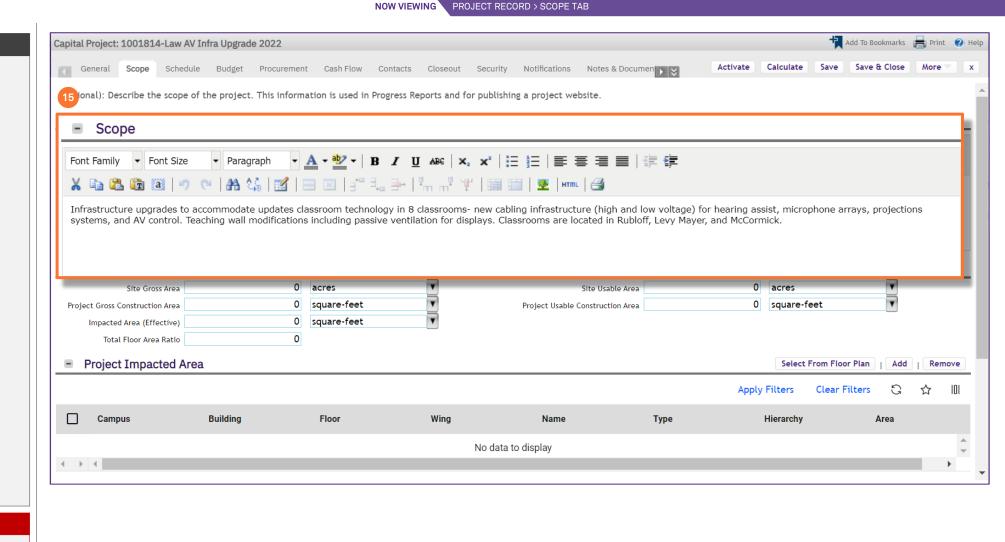

#### V IMPORTANT

 It is important to save the project as you make any changes using the Save button.

NOW VIEWING HOME > CREATE A CAPITAL PROJECT (CONTACTS TAB)

#### ▼ PROCESS

- 16) Scroll down to the **Project Impacted Area** section
  - Click the Add button

<<Upon clicking, the **All Locations** search pop-up will open>>

- 17) Use the available **Column Headers / Search Fields** to sort and filter the list of locations to find the desired Building, Floor(s), or Space(s)
- 18) Once you have found the desired locations, click on the corresponding **check boxes**

19) Click **OK** to select

<<Repeat for <u>all</u> impacted spaces or floors>>

#### V IMPORTANT

• It is important to save the project as you make any changes using the **Save** button.

| pital Project: 10018   | 14-Law AV Infra Upgrade | 2022                                    |                            |                                  | 4                       | Add To Bookmarks   🖶 Print 🥝 |
|------------------------|-------------------------|-----------------------------------------|----------------------------|----------------------------------|-------------------------|------------------------------|
| General Scope          | Schedule Budget         | Procurement Cash Flow C                 | contacts Closeout Security | Notifications Notes & Documen    | Activate Calculate Save | Save & Close More            |
| Site Informa           | ation                   |                                         |                            |                                  |                         |                              |
| Site G                 | ross Area               | 0 acres                                 | Y                          | Site Usable Area                 | 0 acres                 | T                            |
| Project Gross Construc |                         | 0 square-feet                           | T                          | Project Usable Construction Area | 0 square-feet           | ٣                            |
| Impacted Area (E       |                         | 0 square-feet                           | ۲                          |                                  |                         |                              |
| Total Floor A          |                         | 0                                       |                            |                                  |                         |                              |
| Project Imp            | acted Area              |                                         |                            |                                  | Select From Fl          | oor Plan Add Remove          |
|                        |                         |                                         |                            |                                  | Apply Filters Clear     | r Filters 🕄 ☆ 🔟              |
|                        |                         |                                         |                            |                                  | 19 ОК 🗸 Са              | incel ×                      |
| All                    | Locations               |                                         |                            | Apply Filter                     | rs Clear Filters 🕃      | ☆ ⊻                          |
|                        | 0                       | Defilition                              | <b>F</b> lass              |                                  |                         | ~ <b>_</b> ,                 |
| of 0 ite               | Campus                  | Building                                | Floor                      | Wing                             | Name ype                |                              |
| Par                    | Contains                | Contains                                | Contains                   | Contains                         | Contains Contai         | ns                           |
| Total                  | Chicago Campus          | Gary Law Library                        |                            | Gary                             | Law Library Building    | A                            |
| landicap               | Chicago Campus          | Gary Law Library                        | 01                         | 01                               | Floor                   |                              |
| 18                     | Chicago Campus          | Gary Law Library                        | 01                         | 0011                             | 9 Space                 |                              |
|                        | Chicago Campus          | Gary Law Library                        | 01                         | 0012                             | 20 Space                |                              |
|                        | Chicago Campus          | Gary Law Library                        | 01                         | 0012                             | 20A Space               |                              |
|                        | Chicago Campus          | Gary Law Library                        | 01                         | 0012                             | 20B Space               |                              |
| ( )<br>( )             | Chicado Campus          | Garv I aw I ibrarv                      | 01                         | 0015                             | 21 Space                | *<br>}                       |
| ltem                   | ns per page: 50 🔨       | <ul> <li>1 - 50 of 128 items</li> </ul> |                            |                                  | 1 of 3 pages            | •                            |

🕂 Add To Bookmarks 📄 Print 🕐 Help

x

#### NOW VIEWING PROJECT RECORD > SCOPE TAB

| Proje    | Site Gross Area<br>ct Gross Construction Area | 0<br>40816.9909  | acres<br>square-feet | V<br>V | Site Usable Area      |                       | acres <b>v</b><br>square-feet <b>v</b> |
|----------|-----------------------------------------------|------------------|----------------------|--------|-----------------------|-----------------------|----------------------------------------|
| 20       | Impacted Area (Effectiv                       | ve) 408          | 16.9909 square-      | feet   | V                     |                       |                                        |
| = F      | Project Impacted Ar                           | ea               |                      |        |                       |                       | Select From Floor Plan   Add           |
|          |                                               |                  |                      |        |                       | Apply Filters         | Clear Filters Ġ 🏠                      |
|          | Campus                                        | Building         | Floor                | Wing   | Name                  | Туре                  | Hierarchy                              |
|          | Chicago Campus                                | Gary Law Library |                      |        | Gary Law Library      | Project Impacted Area | Locations\Chica                        |
|          |                                               |                  |                      |        |                       |                       |                                        |
| . ▲ ►    |                                               |                  |                      |        |                       |                       |                                        |
|          | of 1 items<br>Parking                         |                  |                      |        |                       |                       |                                        |
| <u> </u> | Parking Design                                | V                |                      |        | Parking Ratio         | 0                     |                                        |
|          | otal Parking Spaces                           | 0                |                      |        | Covered Parking Space | 0                     |                                        |
| т        |                                               |                  |                      |        |                       |                       |                                        |

#### ▼ PROCESS

20) Once you add the add the Impacted Area the square-footage information is automatically calculated under the Site Information section

Capital Project: 1001814-Law AV Infra Upgrade 2022

#### V IMPORTANT

• It is important to save the project as you make any changes using the **Save** button.

|                                                                                    |                              |                                                                                                    |                                                 | NOV                                                                                            | VVIEWING PROJEC                                                                                                    | T RECORD > SCOPE TAB                           |     |                                      |                         |                       |             |
|------------------------------------------------------------------------------------|------------------------------|----------------------------------------------------------------------------------------------------|-------------------------------------------------|------------------------------------------------------------------------------------------------|----------------------------------------------------------------------------------------------------|------------------------------------------------|-----|--------------------------------------|-------------------------|-----------------------|-------------|
| P R O C E S S                                                                      | Capital F                    | Project: 1001814-La                                                                                                    | w AV Infra Upgrade 202                          | 22                                                                                             |                                                                                                    |                                                |     |                                      | Add To Bo               | ookmarks  🖶 Prir      | nt 🕐 H      |
| Dnce all the Scope information has been<br>added, click on the <b>Schedule</b> tab | (Option<br>S<br>Font Fa<br>K | al): Describe the sco<br>Cope<br>mily  Font Size<br>(a) (a) (a) (a) (a)                                                               | ope of the project. This<br>Paragraph           | · information is used in Prog<br>• ≝ -   B Z U ABC   ×<br>■   ∃ = ∃_a 글 +   ™ m <sup>®</sup> 1 | ress Reports and for pu<br><b>x</b> <sup>2</sup>   := }=   = =<br>}   := 1<br>↓   := 1<br>↓   := 1 | E =   =   = (F                                 |     | Activate Calculate                   |                         | & Close More          |             |
|                                                                                    |                              |                                                                                                    |                                                 | lassrooms are located in Rublof                                                                | f, Levy Mayer, and McCor                                                                                                    | mick.                                          |     |                                      |                         |                       |             |
|                                                                                    | modific                      |                                                                                                    |                                                 |                                                                                                | f, Levy Mayer, and McCor                                                                                                    | mick.                                          |     |                                      |                         | _                     |             |
|                                                                                    | modific                      | ations including passiv                                                                                                    | e ventilation for displays. C                   | lassrooms are located in Rublof                                                                | f, Levy Mayer, and McCor                                                                                                    | mick.<br>Site Usable A                         | rea | 0 acres                              |                         | Ţ                     |             |
|                                                                                    | modific<br>S                 | ations including passive                                                                                                    | e ventilation for displays. C                   | 0 acres<br>0 square-feet                                                                       | f, Levy Mayer, and McCor                                                                                                    |                                                |     | 0 acres<br>0 square-                 | feet                    | Y                     |             |
|                                                                                    | modific<br>S<br>Project      | ations including passive<br>ite Information<br>Site Gross Are                                                                         | e ventilation for displays. C                   | 0 acres                                                                                        | f, Levy Mayer, and McCor                                                                                                    | Site Usable A                                  |     |                                      | feet                    | Y                     |             |
|                                                                                    | modific<br>S<br>Project      | ite Information<br>Site Gross Are<br>t Gross Construction Are                                                                         | e ventilation for displays. C                   | 0 acres<br>0 square-feet                                                                       | f, Levy Mayer, and McCor                                                                                                    | Site Usable A                                  |     |                                      | feet                    | Y                     |             |
|                                                                                    | Project                      | ite Information<br>Site Gross Are<br>t Gross Construction Are<br>Impacted Area (Effective                                             | e ventilation for displays. C<br>ea<br>ea<br>e) | 0 acres<br>0 square-feet<br>0 square-feet                                                      | f, Levy Mayer, and McCor                                                                                                    | Site Usable A                                  |     | 0 square-                            | feet<br>From Floor Plan | Y<br>Y<br>  Add   Ret | move        |
|                                                                                    | Project                      | ite Information<br>Site Gross Are<br>t Gross Construction Are<br>impacted Area (Effective<br>Total Floor Area Rat                     | e ventilation for displays. C<br>ea<br>ea<br>e) | 0 acres<br>0 square-feet<br>0 square-feet                                                      | f, Levy Mayer, and McCor                                                                                                    | Site Usable A                                  |     | 0 square-                            |                         | ▼<br>▼<br>I Add I Ret |             |
|                                                                                    | Project                      | ite Information<br>Site Gross Are<br>t Gross Construction Are<br>impacted Area (Effective<br>Total Floor Area Rat                     | e ventilation for displays. C<br>ea<br>ea<br>e) | 0 acres<br>0 square-feet<br>0 square-feet                                                      | f, Levy Mayer, and McCor                                                                                                    | Site Usable A                                  |     | 0 square-<br>Select                  | From Floor Plan         |                       |             |
|                                                                                    | Project                      | ite Information<br>Site Gross Are<br>t Gross Construction Are<br>Impacted Area (Effective<br>Total Floor Area Rat<br>Project Impacted | e ventilation for displays. C                   | 0 acres<br>0 square-feet<br>0 square-feet<br>0                                                 | Wing                                                                                                    | Site Usable A<br>Project Usable Construction A | rea | 0 square-<br>Select<br>Apply Filters | From Floor Plan         | G 🕁                   | move<br>[0] |

### V IMPORTANT

• It is important to save the project as you make any changes using the **Save** button.

🕂 Add To Bookmarks 📕 Print 🕐 Help

|   | Λ   | $\mathcal{V}$ |   |
|---|-----|---------------|---|
| 0 | (1) | Ľ             |   |
| 1 | 2   | 2             | Γ |
|   |     | 1             |   |

|  | NOW VIEWING | PROJECT RECORD | > SCHEDULE TAE |
|--|-------------|----------------|----------------|
|--|-------------|----------------|----------------|

#### ▼ PROCESS

- 22) Adjust the Schedule dates as needed,
  - i.e., Plan Start, Plan End or Phase dates

Capital Project: 1001814-Law AV Infra Upgrade 2022

| - Sı             | ımma          | arv                                            |                                                                       |                                                                               |                                                                                     |                                                                               |                                                                                             |                                                                                  |                                                                                 |                                      |           |            |           |                |
|------------------|---------------|------------------------------------------------|-----------------------------------------------------------------------|-------------------------------------------------------------------------------|-------------------------------------------------------------------------------------|-------------------------------------------------------------------------------|---------------------------------------------------------------------------------------------|----------------------------------------------------------------------------------|---------------------------------------------------------------------------------|--------------------------------------|-----------|------------|-----------|----------------|
|                  |               | t 07/08                                        | 3/2022                                                                |                                                                               |                                                                                     |                                                                               |                                                                                             | 25                                                                               | Plan End                                                                        |                                      |           |            |           | 25             |
| Act              | ual Stai      | t                                              |                                                                       |                                                                               |                                                                                     |                                                                               |                                                                                             | 25                                                                               | Actual End                                                                      |                                      |           |            |           | 25             |
| alcula           | ted Stai      | t <b>07/08</b>                                 | 3/2022                                                                |                                                                               |                                                                                     |                                                                               |                                                                                             |                                                                                  | Calculated End                                                                  | 10/25/2022                           |           |            |           |                |
| \star Ti         | me Zon        | e (GMT                                         | -6) Central                                                           | Time (US, C                                                                   | Canada) [US/Ce                                                                      | ntral]                                                                        |                                                                                             | $\rho$                                                                           | \star Calculate Project From                                                    | Start                                |           |            |           |                |
|                  | ¢             |                                                | Gantt<br>9 🔶 🎼 📑<br>Task Name                                         |                                                                               | Zoom to mon                                                                         |                                                                               | • 🗣 🗆 Show I<br>Planned End                                                                 |                                                                                  | <b>i</b><br>Planned Duration                                                    | То                                   | July 2022 | August 202 | 2 Septemb | ber 2022       |
|                  | 🤹 🤹<br>#      | ID 🖯                                           | ¶ ┿ I∓ I                                                              | ę                                                                             | Planned Sta                                                                         | rt ∲                                                                          | Planned End                                                                                 | ę                                                                                | Planned Duration                                                                |                                      | July 2022 | August 202 | 2 Septemb | ber 2022       |
|                  | ∳<br># ≑<br>0 |                                                | <b>9 🕂 🎼 </b><br>Task Name<br>Phase 0.1                               | e<br>0 Initial Rec                                                            | Planned Sta                                                                         | rt                                                                            | <b>Planned End</b><br>07/26/2022 1                                                          | 4:56:3, <b>25</b>                                                                | Planned Duration<br>2 Weeks 3 Days 23 H                                         |                                      | July 2022 | August 202 | 2 Septemi | ber 2022       |
| <b>⊘</b>         |               | ID ⊜<br>85470                                  | <b>Task Name</b><br>Phase 0.1<br>Phase 1.1                            | e<br>0 Initial Rec                                                            | Planned Sta<br>07/08/2022                                                           | rt                                                                            | Planned End<br>07/26/2022 1<br>08/09/2022 1                                                 | .4:56:3• <b>25</b><br>.4:56:3• <b>25</b>                                         | Planned Duration<br>2 Weeks 3 Days 23 H<br>2 Weeks                              | loui 8(                              | July 2022 | August 202 | 2 Septemi | ber 2022       |
| 2<br>2<br>2      |               | ID 0 2<br>85470<br>85470                       | Task Name Phase 0.1 Phase 1.1 Phase 2.1                               | €<br>0 Initial Rec<br>0 Feasibility<br>0 Design                               | Planned Sta<br>07/08/2022 :<br>07/26/2022 :<br>08/09/2022 :                         | rt<br>14:56:3, 25<br>14:56:3, 25<br>14:56:3, 25                               | Planned End<br>07/26/2022 1<br>08/09/2022 1<br>08/29/2022 1                                 | €<br>4:56:3 <sup>,</sup> 25<br>4:56:3 <sup>,</sup> 25<br>4:56:3 <sup>,</sup> 25  | Planned Duration<br>2 Weeks 3 Days 23 H                                         | loui 8(<br>8(                        | July 2022 | August 202 | 2 Septemi | ber 2022       |
| 2<br>2<br>2<br>2 |               | ID € 7<br>85470<br>85470<br>85470              | Task Name Task Name Phase 0. Phase 1. Phase 1. Phase 2. Phase 3.      | €<br>0 Initial Rec<br>0 Feasibility<br>0 Design<br>0 Construct                | Planned Sta<br>07/08/2022 :<br>07/26/2022 :<br>08/09/2022 :<br>t 08/29/2022 :       | rt<br>↓4:56:3, 25<br>↓4:56:3, 25<br>↓4:56:3, 25<br>↓4:56:3, 25                | Planned End<br>07/26/2022 1<br>08/09/2022 1<br>08/29/2022 1<br>09/13/2022 1                 | 4:56:3, 25<br>4:56:3, 25<br>4:56:3, 25<br>4:56:3, 25                             | Planned Duration2 Weeks 3 Days 23 H2 Weeks2 Weeks2 Weeks 6 Days                 | loui 8(<br>8(<br>8(                  | July 2022 | August 202 | 2 Septemt | ber 2022       |
|                  |               | ID = 85470<br>85470<br>85470<br>85470<br>85470 | Task Name Task Name Phase 0.0 Phase 1.0 Phase 2.0 Phase 3.0 Phase 4.0 | €<br>0 Initial Rec<br>0 Feasibility<br>0 Design<br>0 Construct<br>0 Construct | Planned Sta<br>07/08/2022<br>07/26/2022<br>08/09/2022<br>08/29/2022<br>t 08/29/2022 | rt<br>14:56:3, 23<br>14:56:3, 23<br>14:56:3, 23<br>14:56:3, 23<br>14:56:3, 23 | Planned End<br>07/26/2022 1<br>08/09/2022 1<br>08/29/2022 1<br>09/13/2022 1<br>09/27/2022 1 | 4:56:3, 25<br>4:56:3, 25<br>4:56:3, 25<br>4:56:3, 25<br>4:56:3, 25<br>4:56:3, 25 | Planned Duration2 Weeks 3 Days 23 H2 Weeks2 Weeks2 Weeks 6 Days2 Weeks 23 Hours | loui 8(<br>8(<br>8(<br>8(<br>0urs 8( | July 2022 | August 202 | 2 Septeml | ber 2022<br>++ |

- For additional information about the Gantt Chart, please refer to the Gantt Chart Functionality job guide.
- For additional information about how to request Work Tasks and POs, please refer to the **Request Procedures** job guide attached to the Facilities Finance email.

| NOW VIEWING | PROJECT RECORD | > SCHEDULE TA |
|-------------|----------------|---------------|
|-------------|----------------|---------------|

| edule Budget P                                                                                                    | Procurement Cash Flow                                                                                                    | Contacts Closeout                                                                                                    | Security Notifications                                                                                                    | Notes 1 2                                                                                                    | Activate                                                                                                    | Calcu 23 Save                                                                                                    | ve & Close Mor                                                                                                    |
|----------------------------------------------------------------------------------------------------|----------------------------------------------------------------------------------------------------|----------------------------------------------------------------------------------------------------|----------------------------------------------------------------------------------------------------|----------------------------------------------------------------------------------------------------|----------------------------------------------------------------------------------------------------|----------------------------------------------------------------------------------------------------|----------------------------------------------------------------------------------------------------|
| nformation concern                                                                                                    | ing the project schedule                                                                                                    | , project tasks and assum                                                                                                    | ptions.                                                                                                    |                                                                                                    |                                                                                                    |                                                                                                    |                                                                                                    |
|                                                                                                    |                                                                                                    |                                                                                                    |                                                                                                    |                                                                                                    |                                                                                                    |                                                                                                    |                                                                                                    |
| 2                                                                                                    |                                                                                                    | 25 🖸                                                                                                    | Plan End                                                                                                    |                                                                                                    |                                                                                                    |                                                                                                    |                                                                                                    |
|                                                                                                    |                                                                                                    | 25                                                                                                    | Actual End                                                                                                    |                                                                                                    |                                                                                                    |                                                                                                    |                                                                                                    |
| 2                                                                                                    |                                                                                                    |                                                                                                    | Calculated End                                                                                                    | 10/25/202                                                                                                    | 2                                                                                                    |                                                                                                    |                                                                                                    |
| entral Time (US, Ca                                                                                                    | anada) [US/Central]                                                                                                    | <u>ب</u> ۵                                                                                                    | \star Calculate Project From                                                                                                    | Start                                                                                                    |                                                                                                    |                                                                                                    |                                                                                                    |
|                                                                                                    |                                                                                                    | 📢 🖓 🗆 Show Baseline                                                                                                    |                                                                                                    |                                                                                                    |                                                                                                    |                                                                                                    |                                                                                                    |
|                                                                                                    | Coom to mont 🖻 🔍 🗬<br>Planned Start                                                                                                    | Planned End                                                                                                    | ■ () Planned Duration                                                                                                    | То                                                                                                    | July 2022                                                                                                    | August 2022                                                                                                    | September 2022                                                                                                    |
| Name 🔤                                                                                                    | Planned Start                                                                                                    |                                                                                                    | Planned Duration                                                                                                    |                                                                                                    | July 2022                                                                                                    | August 2022                                                                                                    | September 2022                                                                                                    |
| Name 🗧                                                                                                    | Planned Start<br>07/08/2022 14:56:3                                                                                                    | Planned End                                                                                                    | <ul> <li>Planned Duration</li> <li>2 Weeks 3 Days 23 H</li> </ul>                                                                                                |                                                                                                    | July 2022                                                                                                    | August 2022                                                                                                    | September 2022                                                                                                    |
| Name and the set of the set of th | Planned Start<br>07/08/2022 14:56:3 2<br>07/26/2022 14:56:3 2                                                                                             | <b>Planned End</b><br>07/26/2022 14:56:34                                                                                                    | <ul> <li>Planned Duration</li> <li>2 Weeks 3 Days 23 H</li> <li>2 Weeks</li> </ul>                                                                               | loui 8(                                                                                                    | July 2022                                                                                                    | August 2022                                                                                                    | September 2022                                                                                                    |
| Name and the set of the set of th | Planned Start         07/08/2022 14:56:3.         07/26/2022 14:56:3.         08/09/2022 14:56:3.                                                         | <ul> <li>Planned End</li> <li>07/26/2022 14:56:34</li> <li>08/09/2022 14:56:34</li> </ul>                                                               | <ul> <li>Planned Duration</li> <li>2 Weeks 3 Days 23 H</li> <li>2 Weeks</li> <li>2 Weeks</li> <li>2 Weeks 6 Days</li> </ul>                                      | loui 8(<br>8(                                                                                                 | July 2022                                                                                                    | August 2022                                                                                                    | September 2022                                                                                                    |
| Name<br>hase 0.0 Initial Rec<br>hase 1.0 Feasibility<br>hase 2.0 Design<br>hase 3.0 Construct                                                                                                    | Planned Start         07/08/2022 14:56:3.         07/26/2022 14:56:3.         08/09/2022 14:56:3.         08/29/2022 14:56:3.                             | <ul> <li>Planned End</li> <li>07/26/2022 14:56:3<sup>4</sup></li> <li>08/09/2022 14:56:3<sup>4</sup></li> <li>08/29/2022 14:56:3<sup>4</sup></li> </ul> | <ul> <li>Planned Duration</li> <li>2 Weeks 3 Days 23 F</li> <li>2 Weeks</li> <li>2 Weeks</li> <li>2 Weeks 6 Days</li> <li>2 Weeks 23 Hours</li> </ul>            | loui 8(<br>8(<br>8(<br>8(                                                                                     | July 2022                                                                                                    | August 2022                                                                                                    | September 2022                                                                                                    |
| Name<br>hase 0.0 Initial Rec<br>hase 1.0 Feasibility<br>hase 2.0 Design<br>hase 3.0 Construct<br>hase 4.0 Construct                                                                                                    | Planned Start         07/08/2022 14:56:3.         07/26/2022 14:56:3.         08/09/2022 14:56:3.         08/29/2022 14:56:3.         09/13/2022 14:56:3. | Planned End         07/26/2022 14:56:3*          08/09/2022 14:56:3*          08/29/2022 14:56:3*          09/13/2022 14:56:3:                          | <ul> <li>Planned Duration</li> <li>2 Weeks 3 Days 23 F</li> <li>2 Weeks</li> <li>2 Weeks 6 Days</li> <li>2 Weeks 23 Hours</li> <li>1 Week 6 Days 23 F</li> </ul> | Hour 8(<br>8(<br>8(<br>8(<br>burs 8(                                                                          | July 2022                                                                                                    | August 2022                                                                                                    | September 2022                                                                                                    |
|                                                                                                    | 2                                                                                                    | 2<br>2<br>entral Time (US, Canada) [US/Central]                                                                                                    | 2 25 2<br>2<br>entral Time (US, Canada) [US/Central] $\wp$ 2                                                                                                    | 2 Actual End<br>Calculated End<br>entral Time (US, Canada) [US/Central] $P$ $region * Calculate Project From$ | 2       Plan End         2       Actual End         2       Calculated End         10/25/202         entral Time (US, Canada) [US/Central] | 2       Plan End         2       Plan End         2       Actual End         2       Calculated End         10/25/2022         entral Time (US, Canada) [US/Central]       P S * Calculate Project From | 2       Plan End         2       Plan End         2       Actual End         2       Calculated End         10/25/2022         entral Time (US, Canada) [US/Central] $\swarrow$ Calculate Project From |

### ▼ PROCESS

Once you add all necessary updates to the Project Record,

23) Click the Save button

24) Click the Activate button

NOW VIEWING HOME SCREEN (COMPANY FOCUS)

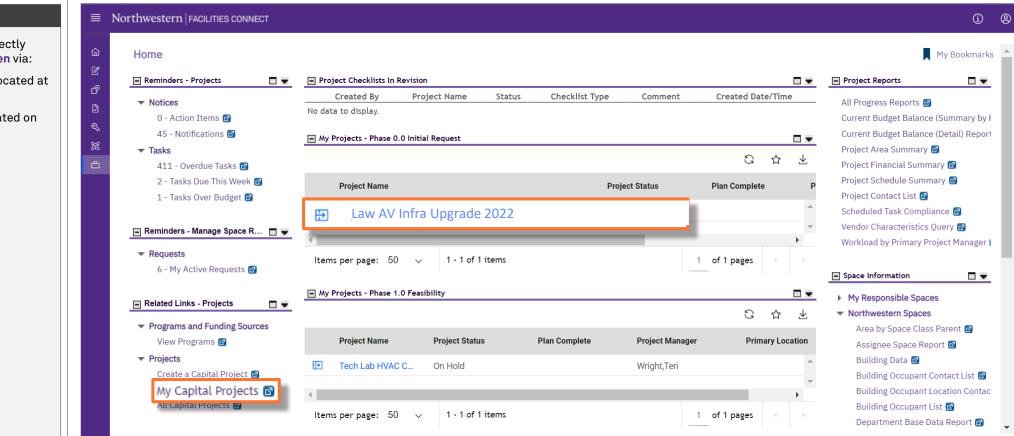

#### ▼ PROCESS

The saved project is now accessible directly from the Facilities Connect Home Screen via:

• The 'My Projects' Phase portlets (located at the center of the screen), or

• The My Capital Projects menu (located on the left side of screen)